## Future vs. Now

## **[Babble & Squeak](http://tng.trekcore.com/audiocaps/1x09/1x07-00-DataPicard-e.mp3)**

When opening links (in blue), sometimes just a click will cause what you're reading (instead of opening the link in a new tab) to be replaced. This means to continue where you left off, you have to go back to it (reopen the document) and scroll down to find your place. To prevent this, place the little hand over the link, right click and select Open link in new tab.

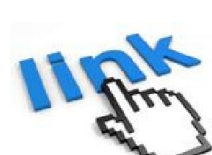

f you go all the way up to Galv http://woo.ol/iiNOK. Open link in new tab e very Open link in new window

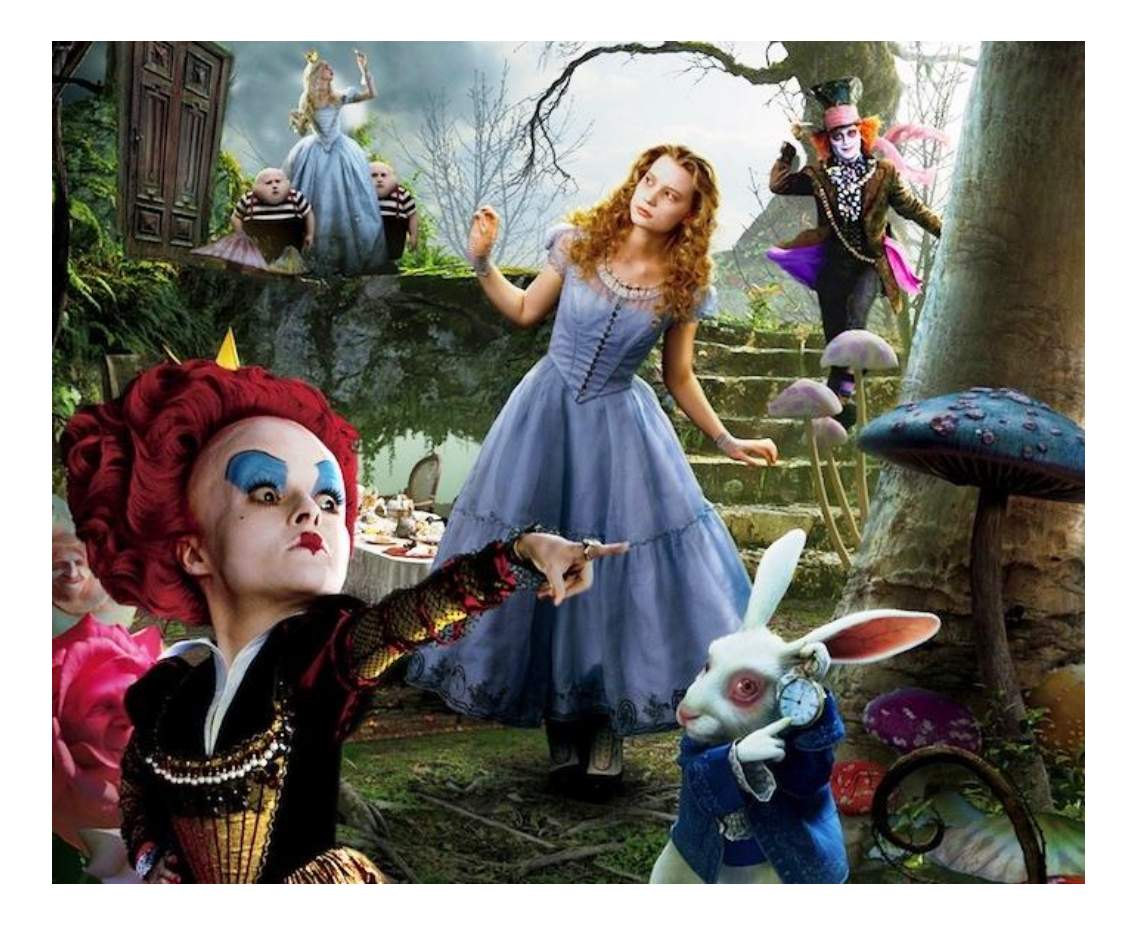

Sometimes you don't have to do this but there are no sure things in the Wonderland of cyberspace and computer nonsense.

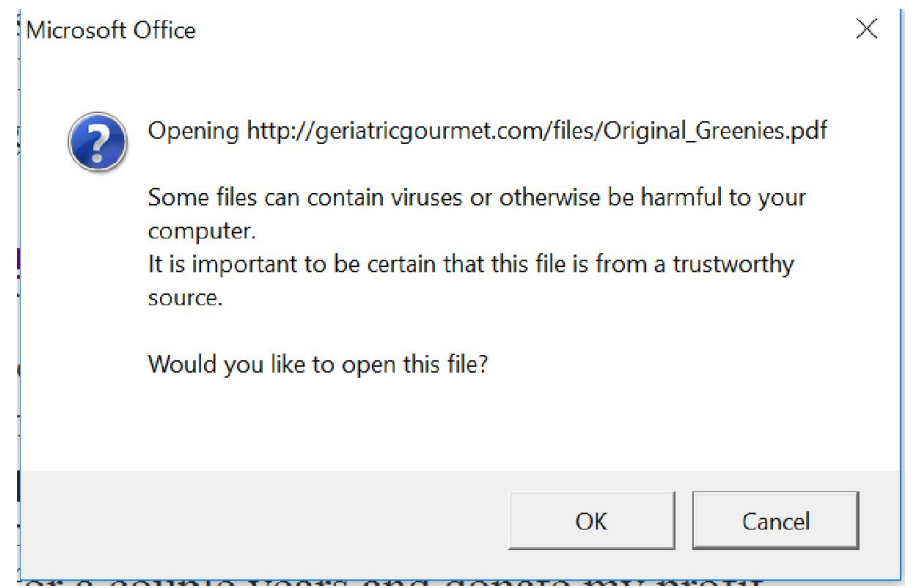

Clicking on some links (e.g. to stuff on my website) my produce a box that says **[monkey business](https://www.youtube.com/watch?v=5b2w_nJLuvw)** like "Opening this may cause you to have to call a plumber because your toilet will be stopped up.......... or some such annoyance." Don't worry, they won't cause a flat tire on your car or enable Vladimir Putin to hack into your computer.

## "404: Page not found – the page **https://goo.gl/iiNOKy%20** does not exist."

Another possible way to deal with the abysmal cyber space (especially Goo-Goo) mess: When Goo-Goo has lost it, or screwed up the link destination, copy and past any possible references to it e.g. Galvez Hotel in the address bar. When you can't copy by highlight and right click (as here) you can copy by highlighting (scrolling over) the word and then **[CTRL-C](http://www.computerhope.com/tips/tip79.htm)**.

Example: "If you go all the way up to Galveston, see the Galvez Hotel **http://goo.gl/iiNOKy ..........also haunted**.........

Select your choice from the search list. Example: **<http://www.hotelgalvez.com/photo-gallery.aspx>**

## **[https://goo.gl/iiNOKy%20..........also](https://goo.gl/iiNOKy ..........also)**

Unable to open https://goo.gl/iiNOKy ..........also. The Internet site reports that the item you requested could not be found. (HTTP/1.0 404)

**Also,** because Goo-Goo is still relative Stone Age, things like this PDF and videos often take, what seems like about a day, to open or play. And this is not necessarily your slow computer………….it happens with brand new ones! But if you're interested in my monkey business, be patient, these messes will eventually open…………..just feed the dog, shovel the snow off your sidewalk or water your lawn while you're waiting.

**[Google](http://money.cnn.com/2015/12/24/investing/apple-google-trillion-dollar-market-value/)** means (translation) Goof it up. So if a video like this one (**[Clarinet Polka](https://drive.google.com/file/d/0B332cH3cagRbaTNZek5KWVVpRzQ/view)**) will not play in Goofy Google Chrome, they may open in **[Firefox](https://www.mozilla.org/en-US/firefox/new/?gclid=Cj0KEQjw4fy_BRCX7b6rq_WZgI0BEiQAl78nd05z0BH4h3myq6FH2cdaLar3fdygFpl5VEcHAsNpTtoaArhb8P8HAQ&utm_campaign=Firefox-Brand-US-GGL-Exact&utm_medium=paidsearch&utm_source=google&utm_term=firefox&f=90)**, **[Microsoft Edge](https://www.microsoft.com/en-us/windows/microsoft-edge)**, or other browsers. Also, you can click on the links and when the videos don't play in Chrome, you can still copy the

https:// addresses and paste them in other browsers.

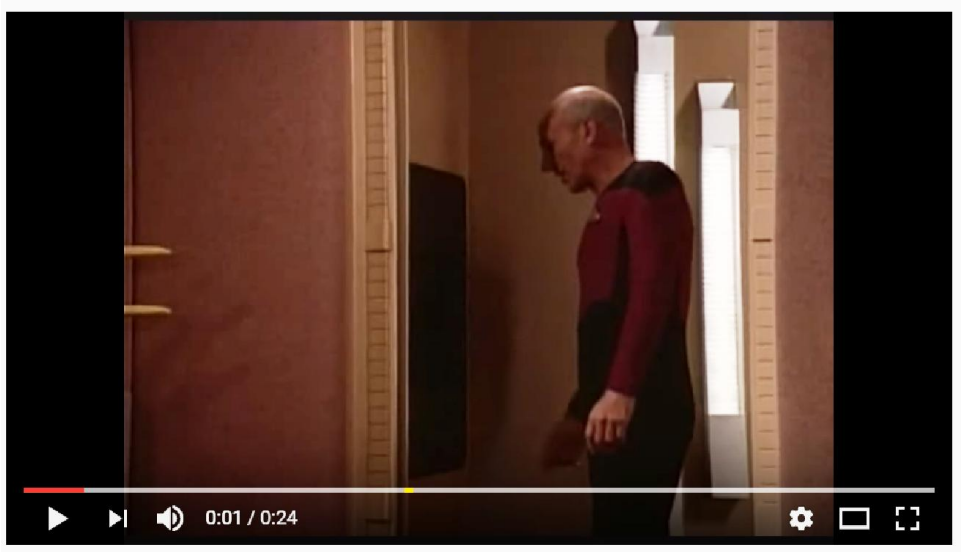

"[Tea, Earl Grey, hot](https://www.youtube.com/watch?v=DRBXKiayEBg)". If the Enterprise computer didn't, immediately, deliver **[Captain Picard's](http://www.startrek.com/database_article/picard-jean-luc)** tea, everybody on the bridge would get their butts chewed. But this is **[science](http://geriatricgourmet.com/files/B_rfink_Bunker.pdf)  [fiction](http://geriatricgourmet.com/files/B_rfink_Bunker.pdf)**. And I wouldn't have to explain all these messes if we were not still in the computer **[Stone Age](https://www.google.com/search?q=stone+age&rlz=1C1CHFX_enUS710US710&source=lnms&tbm=isch&sa=X&ved=0ahUKEwjd9cy6htrPAhVJ_4MKHdYTDNIQ_AUICCgB&biw=1280&bih=590)**.

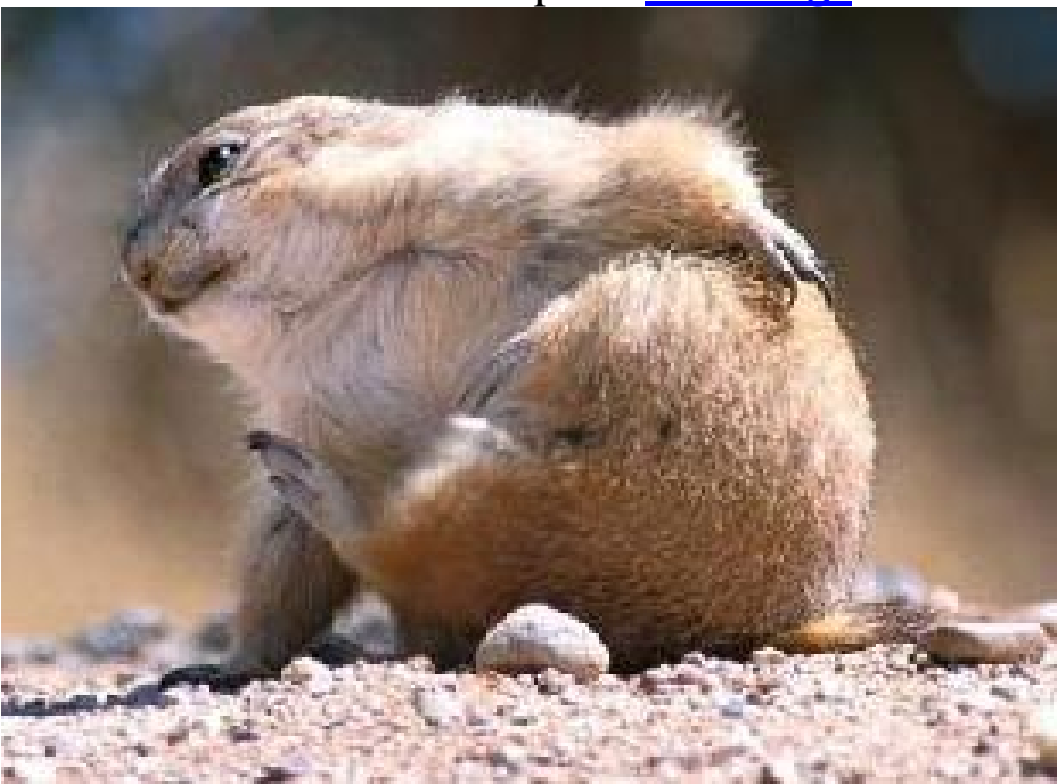

Wow! If any of these links work, you should hurry right now and take advantage of **[whoopty doo](https://drive.google.com/file/d/0B-FW4vRtrujFOThvRlpvQVlMUW8/view)** so you'll have more stuff, that you don't need and will never use, to store in that last little bit of space you have left in your attic.